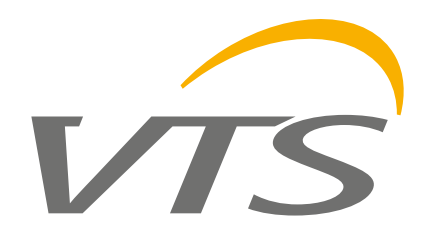

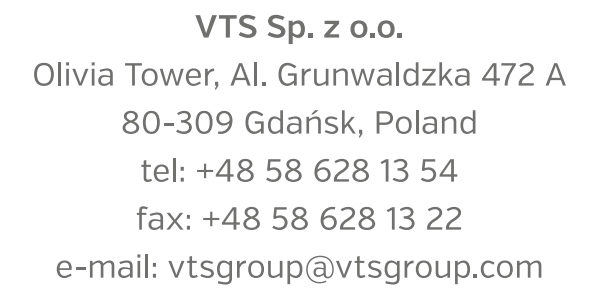

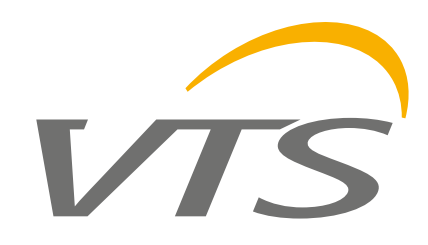

**VTS BIM** 2017

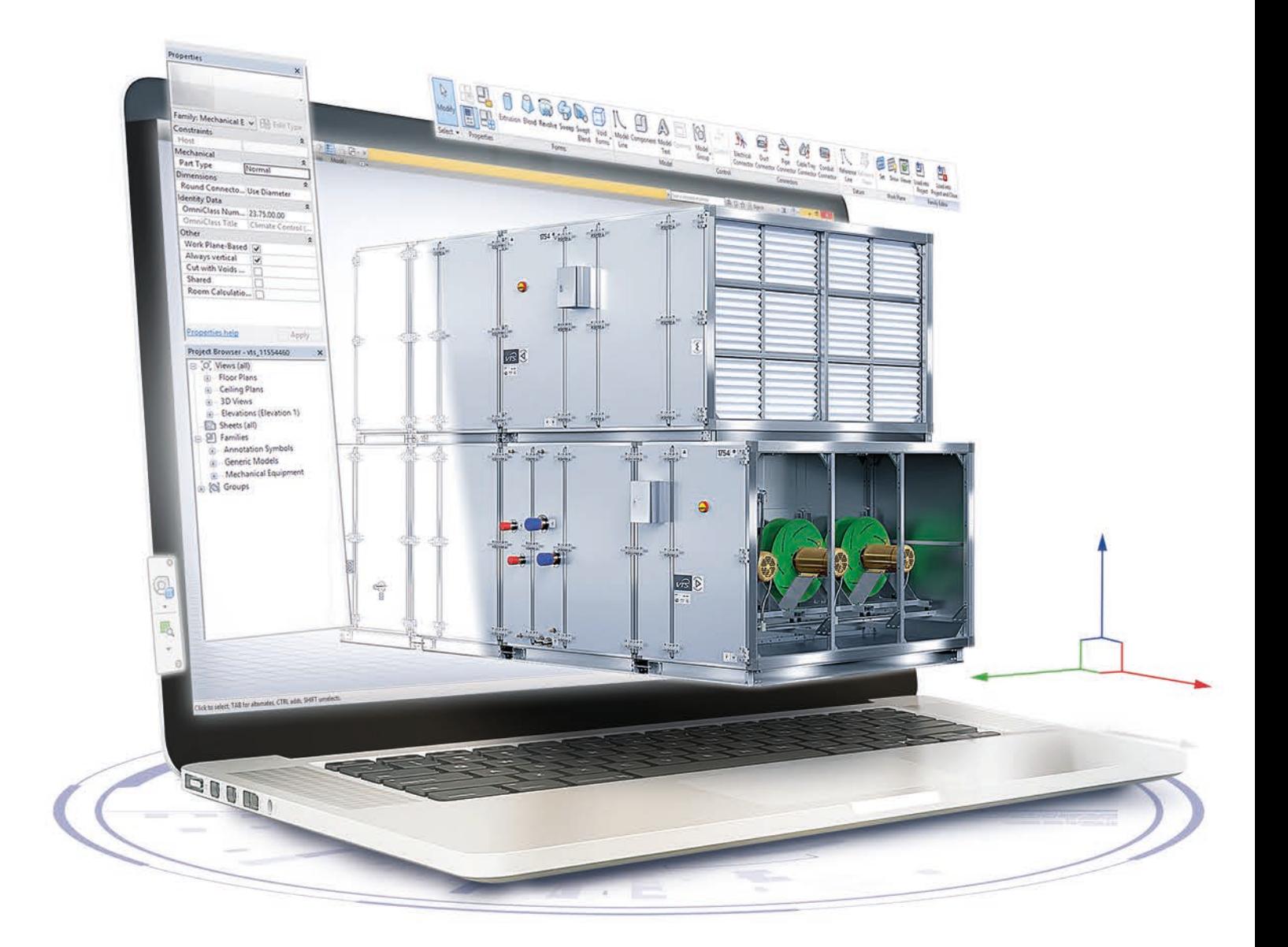

# **Online digital models** of **VTS** air handling units. powered by **ClimaCAD OnLine 4.0**

www.vtsgroup.com

www.vtsgroup.com

# VTS **BIM** - a new approach to digital models of air-handling units

VTS has created the possibilities of generating digital models of VENTUS VS and American VENTUS air-handling models online. This is possible thanks to the implementation of a new ClimaCAD OnLine 4.0 selection tool, equipped with .rfa (Revit®) files generator.

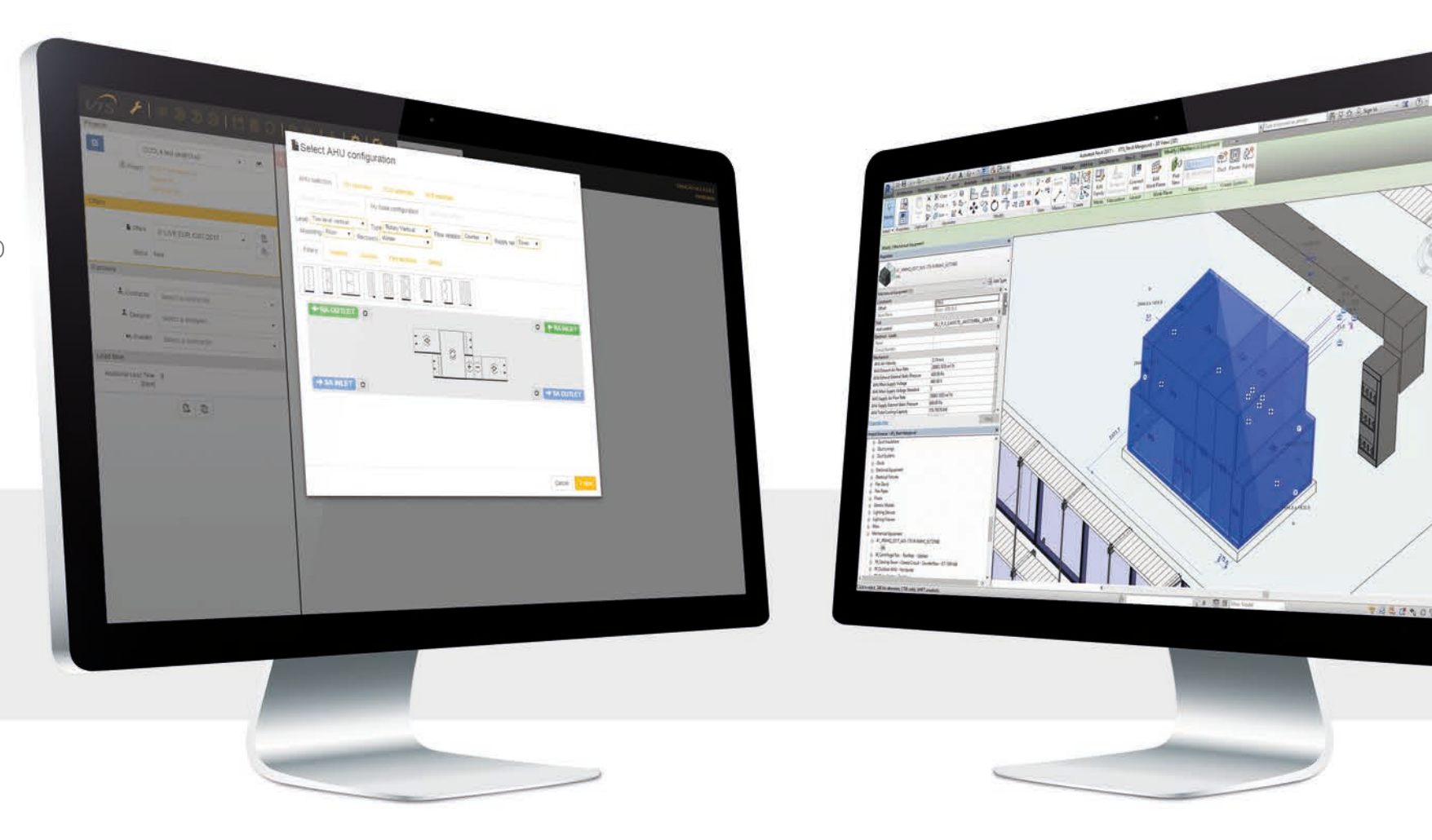

The process of model generation comes down to the following 3 steps: **As a result, the client receives:** 

 $\vert$  2

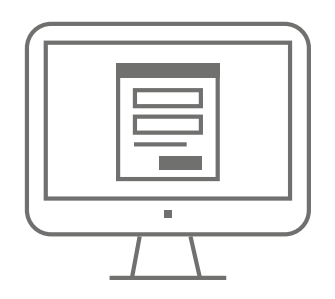

The release of so called families for the Autodesk Revit® environment by VTS makes it easier to design agencies to model the building installations on the basis of using the same platform. At present the on-line generator is a unique solution in BIM environment. It enables the generation of a VENTUS air-handling unit model practically in no time in any configuration and with any parameters.

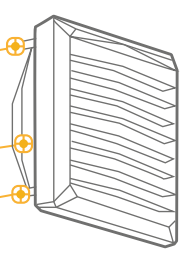

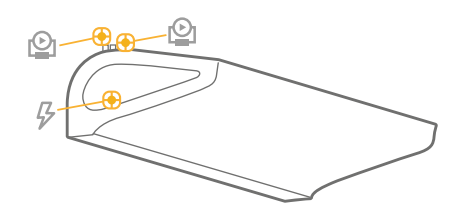

**Login to CCOL 4.0**  Login to the CCOL 4.0 using the following web address:

 $\vert 1 \vert$ 

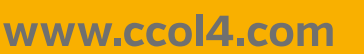

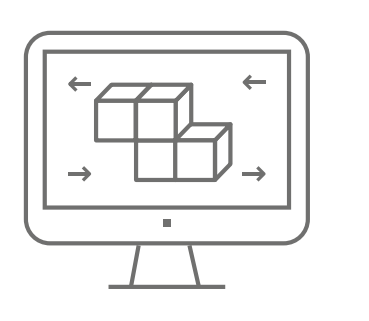

## **Unit configuration**

Use the intuitive selection tool to select your Air Handling Unit and set its working parameters to fit given project demands.

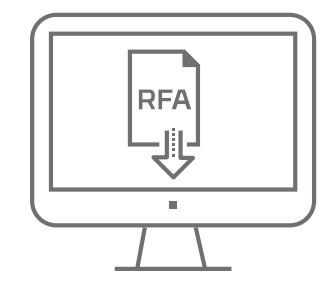

### **Data export to .rfa file**

In order to generate a model in .rfa file, it is enough to enter the name and surname plus the email address of the person dedicated to receive the file. The system will automatically send a link to download the model. The entire process last approximately 15 minutes.

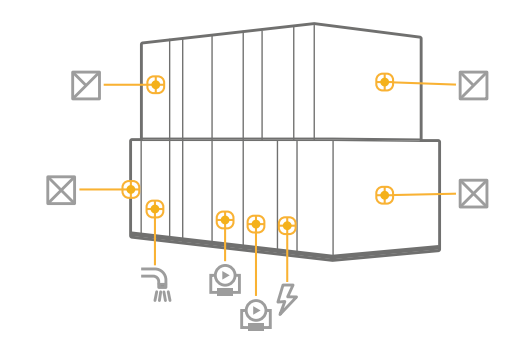

The generated objects contain parametrized connectors:

- **air systems,**
- **hydraulic systems,**
- **sanitary systems,**
- **electric systems,**

as well as the complete dimensional data, the device **maintenance** zone and the service **(repair)** zone.

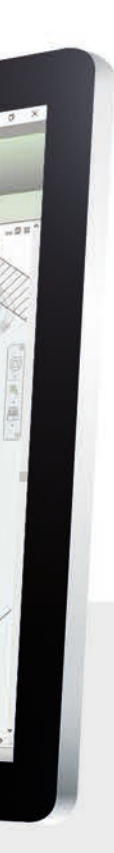

VTS also provides digital models of WING air curtains and VOLCANO air heaters.

The models contain:

- **parametrized electric and hydraulic connectors,**
- **mount options vertically and horizontally,**
- **presentation of the range of air stream,**
- **parameter of any inclination angle of an air heater in relation to the horizontal plane.**

Models can be downloaded from:

#### **http://vtsgroup.com/vtsbim.html**